les fondamentaux

académ Limooe direction des services dénartementaux de l'éducation nationale Haute-Vienne

Des films agités pour bien cogiter

# **Séquence CP : Comprendre le système de numération décimale de position**

## **Séance de découverte de la tablette avant utilisation**

Objectif : utiliser des fonctions simples de la tablette

Déroulement :

- Principe : donner une intention pour découvrir la tablette : réaliser une production plastique à partir du portrait des élèves via l'application Pic-Collage
- Fonctions travaillées :
	- o Prendre une photo et un selfie
	- o Ouvrir une application : appareil-photo, Pic-Collage
	- o Réduire, agrandir une photo (mouvement de la pince pouce-index)
	- o Déplacer une image
	- o Ajouter du texte
	- o Ouvrir un menu
	- o Enregistrer/sauvegarder son travail

Remarque : proposer de nouveau un temps de manipulation « libre » avec une intention ; Très bon appropriation de la tablette : les élèves sont habitués à manipuler la tablette une fois une application lancée.

### **Séance 1 : Dénombrer une collection d'objets réels < 100**

Objectif : Comprendre le codage de l'écriture des nombres supérieurs à 9 et inférieur à 100 (Comprendre notre système de numération)

Déroulement :

- Regarder la vidéo en entier des Fondamentaux : « Construire la [dizaine](http://www.reseau-canope.fr/lesfondamentaux/discipline/mathematiques/nombres/les-entiers-de-10-a-99/construire-la-dizaine.html) » (Deux visionnages sont nécessaires)
- Faire expliquer ce qu'ont compris les élèves
- Par 2, dénombrer des objets usuels en faisant des paquets de 10 (stylos, gommes, trombones…), écrire le nombre en chiffre. Au moment de la mise en commun, les autres décodent la quantité annoncée par les enfants (ex : j'ai 43 crayons / tu as 4 paquets de 10 et 3 objets isolés). La réponse est validée ou non par les enfants.

A l'issue de cette séance, de nombreux enfants avaient des difficultés avec la position des groupements. Afin de les aider, nous leur avons proposé la séance suivante.

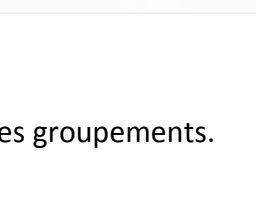

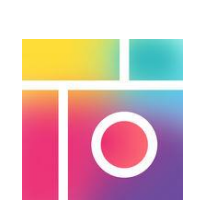

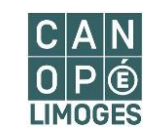

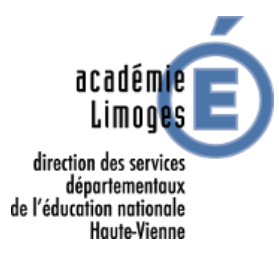

#### **Séance 2 : Dénombrer une collection d'objets réels < 100**

Objectif : Comprendre le codage de l'écriture des nombres supérieurs à 9 et inférieur à 100 (Comprendre notre système de numération

Déroulement :

- Extraire le tableau de numération de la vidéo et le faire expliquer
- Par 2, dénombrer des objets usuels en faisant des paquets de 10 (stylos, gommes, trombones…), écrire le nombre en chiffres en utilisant le tableau de numération.

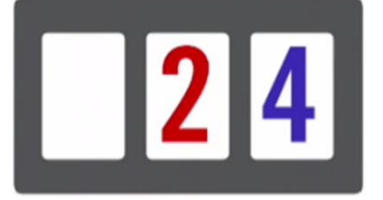

Remarque : Pour les groupes en difficulté, les élèves groupent par 10 sans problèmes majeurs mais n'arrivent pas reconstruire le nombre (4 paquets de 10 et 3 restent mystérieux : besoin d'étayer par l'adulte à ce moment-là : montrer ainsi l'utilité du groupement par 10)

#### **Séance 3 : Dénombrer une collection virtuelle déplaçable**

Objectif : Comprendre le codage de l'écriture des nombres supérieurs à 9 et inférieur à 100

Déroulement

- Construire individuellement un exercice de dénombrement sur tablette : utilisation de Pic-Collage
	- o Lancer l'application
	- o Ajouter, réduire, dupliquer n fois, déplacer une image
- Organiser les images par paquets de 10 pour dénombrer
- Désorganiser la collection puis donner la tablette à un autre élève

Remarque : dans cette application, on ne peut dupliquer un objet que 30 fois au maximum ce qui limite de fait le domaine numérique de travail.

Ce type de séance est repris autant de fois que nécessaire en variant toujours les objets dénombrés. On *peut ensuite passer au travail sur feuille toujours en alternant codage, décodage. Parallèlement, nous avons lancé le projet de conception de petits films à la manière des Fondamentaux.*

#### **Séance 4 : Préparer les scénarii**

Objectif : Elaborer un scénario permettant d'expliquer comment dénombrer une collection d'objets

Déroulement :

- Inventer un court scénario où on a besoin de dénombrer une collection d'objets (de 10 à 99) par petits groupes (3) : choix des objets, contexte.
- Jouer le scénario. Le valider ou non.

Il est nécessaire de répéter plusieurs fois le scénario pour que les enfants soient prêts et de recentrer sur l'objectif de communiquer son savoir.

# les fondamentaux

# Des films agités pour bien cogiter

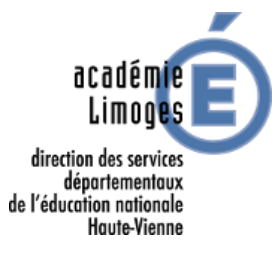

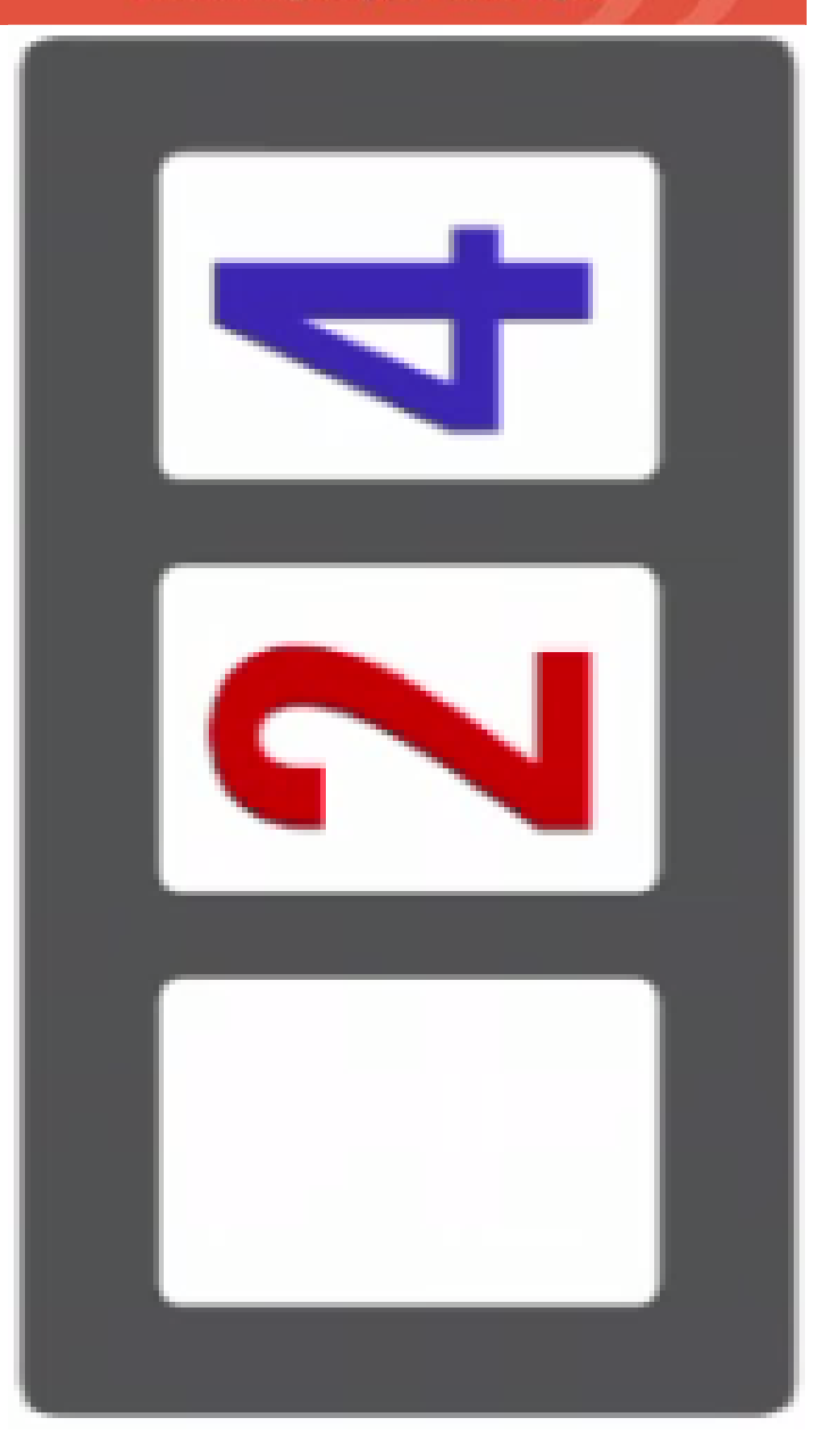

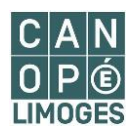

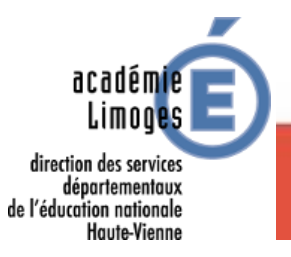

Des films agités pour bien cogiter

### **Séance 5 CP : S'entraîner à filmer avec les tablettes**

Objectif : Apprendre à utiliser la tablette pour filmer les camarades

Déroulement :

- A tour de rôle, les enfants jouent leurs saynètes et 3 autres enfants les filment.
- Analyse critique des films : bruits parasites et mouvements intempestifs du caméraman, positionnement de la voix pour les acteurs…

#### **Séance 6 CP : Réaliser le film définitif**

Objectif : Utiliser la tablette pour filmer les camarades

Déroulement :

- Finaliser le projet : filmer les saynètes et les visionner.